证券代码:000562 证券简称:宏源证券 公告编号:临 2014-078

# 宏 源 证 券 股 份 有 限 公 司 关于召开 **2014** 年第二次临时股东大会的通知

本公司及董事会全体成员保证信息披露的内容真实、准确、完整, 没有虚假记载、误导性陈述或重大遗漏。

 宏源证券股份有限公司(以下简称"公司")第七届董事会第二十 三次会议决议于2014年10月16日召开公司2014年第二次临时股东大 会,并于2014年9月30日在《中国证券报》、《证券时报》、《上海 证券报》和巨潮资讯网上刊登了《关于召开2014年第二次临时股东大 会的通知》,现将会议具体事项再次通知如下:

## 一、召开会议基本情况

1.股东大会届次:本次股东大会是公司2014年第二次临时股东大 会。

2.会议召集人:本公司董事会

3.董事会召集召开本次会议符合有关法律、行政法规、部门规章、 规范性文件和公司《章程》的规定。

4.会议召开时间:

(1)现场会议召开时间:2014年10月16日(星期四)14:30。

(2)网络投票时间:通过深圳证券交易所交易系统投票的时间 为2014年10月16日上午9:30-11:30,下午13:00-15:00;通过深圳证券 交易所互联网 (http://wltp.cninfo.com.cn)投票的具体时间为: 2014 年10月15日下午15:00至2014年10月16日下午15:00期间的任意时间。

5.会议召开方式及表决方式:本次股东大会采用现场表决与网络

投票相结合的方式召开。

公司将通过深圳证券交易所交易系统和互联网投票系统 (http://wltp.cninfo.com.cn)向全体股东提供网络形式的投票平台,股 东可以在网络投票时间内通过上述系统行使表决权。

公司股东应选择现场投票和网络投票中的一种表决方式,如果同 一表决权出现重复投票表决的,以第一次投票表决结果为准。

6.会议出席对象

(1)截止2014年10月10日下午收市时在中国证券登记结算有限 责任公司深圳分公司登记在册的本公司全体股东均有权出席本次股 东大会,并可以以书面形式委托代理人出席会议和参加表决,该股东 代理人不必是本公司股东(授权委托书附后)。

(2)本公司董事、监事、高级管理人员。

(3)本公司聘请的律师及邀请的其他人员。

7.现场会议召开地点:北京市西城区太平桥大街19号宏源证券会 议室

## 二、会议审议事项

审议《关于实施公司2013年度部分董事、监事薪酬分配方案的议 案》。

(以上议案详见在 2014 年 9 月 30 日《中国证券报》、《证券时报》、 《上海证券报》和巨潮资讯网上刊登的公司第七届董事会第二十三次 会议决议相关公告)

# 三、现场会议登记方式

1.登记方式:

出席本次会议的股东或股东代理人应持以下文件办理登记:

(1)自然人股东:本人有效身份证件、股票账户卡、持股凭证;

(2)代表自然人股东出席本次会议的代理人:代理人本人有效

身份证件、自然人股东身份证件复印件、授权委托书及委托人股票账 户卡、持股凭证;

(3)代表法人股东出席本次会议的法定代表人:本人有效身份 证件、法人股东营业执照(复印件并加盖公章)、法定代表人身份证 明书、股票账户卡、持股凭证;

(4)法定代表人以外代表法人股东出席本次会议的代理人:代 理人有效身份证件、法人股东营业执照(复印件并加盖公章)、法定 代表人签署的授权委托书(加盖公章)、股票账户卡、持股凭证。

拟出席会议的股东可直接到公司进行股权登记,也可以信函或传 真方式登记,其中,以传真方式进行登记的股东,请在参会时将相关 身份证明、授权委托书等原件交会务人员。

2.登记时间:2014年10月14日(星期二)

3.登记地点及联系方式:新疆乌鲁木齐市文艺路233号宏源大厦 19楼董事会办公室

联系电话: 0991-2301870 010-88085057

传 真:0991-2301779 010-88085059

联 系 人: 彭晓嘉 李丹

邮 编:830002

#### 四、参加网络投票的具体操作流程

(一)通过深交所交易系统投票的程序

1.投票代码:360562。

2.投票简称: 宏源投票。

3.投票时间:2014年10月16日的交易时间,即9:30—11:30 和13:00  $-15:00$ .

4.在投票当日, "宏源投票""昨日收盘价"显示的数字为本次 股东大会审议的议案总数。

5.通过交易系统进行网络投票的操作程序:

(1) 进行投票时买卖方向应选择"买入"。

(2)在"委托价格"项下填报股东大会议案序号。1.00元代表 议案1。议案应以相应的委托价格申报。

2014年第二次临时股东大会议案对应"委托价格"一览表

| 议案序号 | 议案名称                 | 委托价格 |
|------|----------------------|------|
| 议案 1 | 《关于实施公司 2013 年度部分董事、 | 1.00 |
|      | 监事薪酬分配方案的议案》         |      |

(3)在"委托数量"项下填报表决意见,1 股代表同意,2 股代表 反对,3 股代表弃权。

议案表决意见对应"委托数量"一览表

| 表决意见类型 | 委托数量 |
|--------|------|
| 同意     | 1股   |
| 反对     | 2股   |
| 弃权     | 3股   |

(4)股东对总议案进行投票,视为对除累积投票议案外的其他 所有议案表达相同意见。

(5)对同一议案的投票以第一次有效申报为准,不得撤单。

(二)通过互联网投票系统的投票程序

1.互联网投票系统开始投票的时间为 2014 年 10 月 15 日(现场 股东大会召开前一日)下午 3:00, 结束时间为 2014年 10 月 16 日(现 场股东大会结束当日)下午 3:00。

2.股东通过互联网投票系统进行网络投票,需按照《深圳证券交 易所投资者网络服务身份认证业务指引(2014 年 9 月修订)》的规 定办理身份认证,取得"深交所数字证书"或"深交所投资者服务密 码"。具体的股东身份认证流程如下:

①申请服务密码的流程

登陆网址: http://wltp.cninfo.com.cn 的"密码服务专区";填写 "姓名"、"证券账户号"、"身份证号"等资料,设置 6-8 位的服 务密码;如申请成功,系统会返回一个 4 位数字的激活校验码。

②激活服务密码

股东通过深交所交易系统比照买入股票的方式,凭借"激活校验 码"激活服务密码。

该服务密码需要通过交易系统激活后使用。如服务密码激活指令 上午 11:30 前发出的, 则服务密码当日下午 13:00 即可使用; 如服务 密码激活指令上午 11:30 后发出的,则次日方可使用。服务密码激活 后长期有效,在参加其他网络投票时不必重新激活。

③密码激活后如遗失可通过交易系统挂失,挂失后可重新申请, 挂失方法与激活方法类似。

服务密码挂失后第二日正式注销, 注销后投资者方可重新申领。

④申请数字证书的,可向深圳证券信息公司或其委托的代理发证 机构申请。

3. 股东根据获取的服务密码或数字证书,可登录 [http://wltp.cninfo.com.cn](http://wltp.cninfo.com.cn/) 在规定时间内通过深交所互联网投票系统进 行投票。

(三)网络投票的其他注意事项

1.同一股东通过交易所交易系统、互联网投票系统和现场投票辅 助系统中任意两种以上方式重复投票的,以第一次有效投票结果为 准。

2.合格境外机构投资者(QFII)、证券公司客户信用交易担保证 券账户、证券金融公司转融通担保证券账户、约定购回式交易专用证 券账户等集合类账户持有人,应当通过互联网投票系统投票,不得通 过交易系统投票。

5

受托人应当根据委托人(实际持有人)的委托情况填报受托股份 数量,同时对每一议案填报委托人对各类表决意见对应的股份数量。

3.股东通过多个股东账户持有公司股份的,应当使用持有公司股 份的任一股东账户参加网络投票,且投票后视为该股东拥有的所有股 东账户下的股份均已投出与上述投票相同意见的表决票。股东通过多 个股东账户分别投票的,以第一次有效投票结果为准。

确认多个股东账户为同一股东持有的原则为, 注册资料的"账户 持有人名称"、"有效身份证明文件号码"均相同,股东账户注册资 料以股权登记日为准。

#### 五、其他事项

1.出席现场会议的股东请于召开会议开始前半小时内到达会议 地点,并携带身份证明、股票账户卡、授权委托书等原件,以便验证 入场。

2.本次股东大会现场会议会期预计半天,与会股东及代表交通、 食宿费自理。

特此公告。

宏源证券股份有限公司董事会

二○一四年十月十日

# 附件:代理投票授权委托书样本

# 授 权 委 托 书

本人/本单位作为宏源证券股份有限公司的股东,兹委托 \_\_\_\_\_\_ 先生 (女士)出席宏源证券股份有限公司2014年第二次临时股东大会,并对会议议案 行使如下表决权:

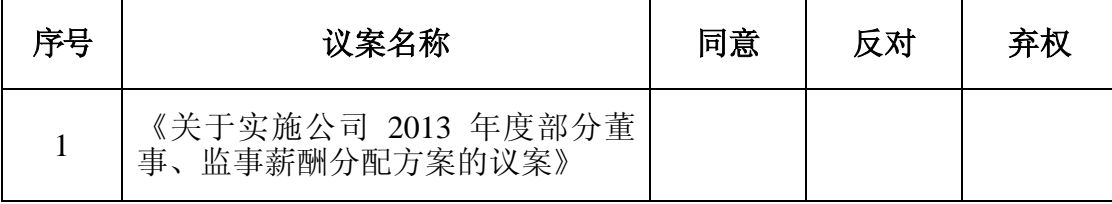

委托人(签名):

委托人身份证号码/营业执照号码:

委托人证券账户:

委托人持股数:

受托人(签名):

受托人身份证号码:

委托日期:

注: 1、委托人应在授权委托书"同意、反对、弃权"栏目中用"〇"明确 授意委托人投票;如无任何指示,受托人可自行酌情投票。

2、法人股东单位需在委托人处加盖公章。

3、授权委托书复印或按以上格式自制均有效。